# Autorenhinweise zur Zeitschrift "körper – tanz – bewegung. Zeitschrift für Körperpsychotherapie und Kreativtherapie" (Stand 1/2024)

Eingereichte Beiträge dürfen nicht bereits erschienen sein und nicht gleichzeitig bei einer anderen Zeitschrift eingereicht oder veröffentlicht werden. Im eigenen Interesse stimmen Sie am besten vor Manuskripterstellung Thema, Umfang, eventuellen Veröffentlichungstermin und weitere Fragen mit der Schriftleitung ab.

# Fach- und Forumsbeiträge

Die Rubrik "Fachbeiträge" enthält Originalia und Übersichten. Für diese Rubrik können sowohl empirische als auch theoretische Arbeiten eingereicht werden, auch Beiträge aus evaluierter Praxis oder Übersichtsartikel. Die Fachbeiträge werden von mindestens zwei FachkollegInnen anonym begutachtet (Peer Review).

Für die Rubrik "Forum" können Artikel aus der Praxis eingereicht werden, auch konkrete Praxisbeispiele und Beiträge aus nicht-evaluierter Praxis, außerdem Beiträge, in denen Methoden u.ä. vorgestellt werden, Kurzartikel zu aktuellen Stichworten, Diskussionsbeiträge u.ä.

Praxisnahe Fallbeispiele in Fach- und Forumsbeiträgen sind willkommen.

Fach- und Forumsbeiträge sollen maximal acht bis zwölf Manuskriptseiten (Standardmanuskriptseiten nach Formatvorlage) nicht überschreiten.

# Manuskript und Dateien

# 1. Manuskriptgestaltung

Die Beiträge sollen folgende Struktur haben

- Beitragsüberschrift (kurz und prägnant)
- ggf. Unterüberschrift
- Autorennamen: Vor- und Zuname
- Zusammenfassung (500–700 Zeichen mit Leerzeichen)
- Schlüsselbegriffe (5–7 Begriffe)
- englische Fassung des Titels, der Zusammenfassung und der Schlüsselbegriffe
- Text
- Legenden zu Abbildungen und Tabellen (jeweils an der Stelle, an der die Abbildung bzw. Tabelle in etwa platziert werden soll)
- Literatur
- kurze Angaben zu den AutorInnen (Berufsbezeichnung, Tätigkeitsfeld, max. 250 Zeichen mit Leerzeichen) Muster:

Bianka Salis, Diplom-Motologin, Supervisorin, Leiterin des Weiterbildungsstudienganges Psychomotorik der Fachhochschule Braunschweig/Wolfenbüttel

- Angabe einer Kontaktanschrift
- ggf. Passfotos der AutorInnen (mindestens 150 kb bei 300 dpi bei JPEG-Dateien; Fotos von Webseiten sind nicht zum Druck geeignet)
- in separaten Dateien: Abbildungen, Fotos und Tabellen

# Bitte fordern Sie bei der Schriftleitung die Formatvorlage (Word-Vorlage) an und verwenden Sie diese für die Manuskripterstellung.

In der Formatvorlage (im Reiter Start – Formatvorlagen) finden Sie auch Gestaltungsmöglichkeiten innerhalb des Textes, wie Zwischenüberschriften, Kursivdruck etc. (siehe Datei "Hinweise zur Formatvorlage").

Gliedern Sie den Text in Abschnitte durch Zwischenüberschriften 1. Grades (im Manuskript Arial h'fett) und 2. Grades (im Manuskript Arial mager). Ergänzende Fallbeispiele, Erläuterungen, Begriffsklärungen etc. lassen sich oft vorteilhaft in separaten "Kästen" platzieren.

Nach Überschriften, Aufzählungen und Kästen ist bitte für Standardtext das Format "Text Standard ohne Einzug" zu verwenden.

"Bleiwüsten" möglichst durch Fotos, Abbildungen und Tabellen auflockern. Diese bitte nicht in den Text einbinden, sondern nur die ungefähre Lage vorgeben, da die Platzierung auch nach Layoutgesichtspunkten erfolgt.

Auf Fußnoten bitte unbedingt verzichten.

Verwenden Sie die neue deutsche Rechtschreibung laut Duden. Bitte in folgenden Fällen zur schnelleren Erfassung und zur Vermeidung von Missverständnissen ein Komma setzen:

- 1. Zwischen zwei mit und und oder verbundenen Hauptsätzen: Beispiel: Sie begegnete ihrem Trainer, und dessen Mannschaft musste lange auf ihn warten.
- 2. Bei Infinitiv- und Partizipgruppen : Beispiel: Ich rate(,) ihm(,) sofort zu helfen.

# Dateien

Bei der Texterstellung sind folgende Punkte zu beachten:

- Hervorhebungen im Text: unterstreichen (wird als Kursivsetzung berücksichtigt)
- Seitenformat (Ränder etc.) nicht ändern
- automatisch eingestellte Seitenzahlfunktion verwenden, Seitenzahlen nicht per Hand einfügen
- fortlaufend schreiben ohne Zeilenende- oder Absatzende-Zeichen. Absatzende-Zeichen (return/enter) nur dort, wo wirklich ein Absatz oder eine Überschrift endet oder Leerzeilen einzufügen sind.
- keine Silbentrennung am Zeilenende
- Gedankenstriche, Spiegelstriche, Streckenstriche (2004--2006) und Minus-Striche (--5 Grad Celsius) als doppelte Bindestriche schreiben: -- Normale Trenn- und Bindestriche aber einstrichig lassen: Karl-Heinz, Apfel- und Pflaumenmus

Falls Sie ein anderes Textverarbeitungsprogramm als MS-Word verwenden, speichern Sie den Text bitte vorsorglich zusätzlich in einem Austauschformat (\*.rtf oder \*.txt) ab.

### Abbildungen, Fotos und Tabellen

Für jedes Foto ist eine Genehmigung zur Bildnutzung des Fotografen bzw. Rechteinhabers sowie aller auf dem Bild erkennbaren Personen erforderlich. Bitte fordern Sie die entsprechenden Formulare bei der Schriftleitung an.

Abbildungen und Tabellen müssen in sich durchlaufend nummeriert sein und kurze, aussagefähige Bildunterschriften (Legenden) bzw. Tabellen-Überschriften enthalten, die das Verständnis unabhängig vom Text ermöglichen.

Für die Erstellung beachten Sie bitte die technischen Hinweise auf S. 6–7.

#### Literaturangaben im Text und Literaturverzeichnis

Literaturhinweise im Text stehen in Klammern und werden nur mit Verfassernamen (keine Großbuchstaben), Jahreszahl und Seitenangaben zitiert. Beispiele: ... (Maier 1989, 64f) ... wie Schmitt (2001, 123) ausführt ... (Müller 1973b, 103ff) ... (Maier/Schmitt 1983, 12; Schmitt et al. 1991, 230--235).

Im Literaturverzeichnis am Schluss der Arbeit muss die gesamte im Text zitierte Literatur belegt sein, alphabetisch geordnet, die Überschrift lautet "Literatur".

a) Bücher/Herausgeberschriften: Auch Untertitel angeben sowie den DOI, falls für den betreffenden Titel vorhanden

Bielefeldt, E. (1995a): Tasten und Spüren. Wie wir bei taktil-kinästhetischer Störung helfen können. 3. Aufl. Ernst Reinhardt, München/Basel

Bielefeldt, E. (1993): Sensomotorik. borgmann, Dortmund

Bielefeldt, E., Mullgabe, R. (1993): Spüren lernen. borgmann, Dortmund

Broszinsky-Schwabe, E. (2011): Interkulturelle Kommunikation. Missverständnisse und Verständigung. Springer, Wiesbaden, http://dx.doi.org/10.1007/978-3-531-92764-0

Fischer, G., Riedesser, P. (2009): Lehrbuch der Psychotraumatologie. 4. Aufl. Ernst Reinhardt, München/Basel

Hölter, G. (2011): Bewegungstherapie bei psychischen Erkrankungen. Grundlagen und Anwendung. Deutscher Ärzte-Verlag, Köln

Marlock, G., Weiss, H. (Hrsg.) (2007): Handbuch der Körperpsychotherapie. 1. korr. Nachdr. Schattauer, Stuttgart/New York

b) Aufsätze aus Herausgeberschriften: Auch Untertitel angeben sowie den DOI, falls für den betreffenden Aufsatz vorhanden

Downing, G. (2007): Frühkindlicher Affektaustausch und dessen Beziehung zum Körper. In: Marlock, G., Weiss, H. (Hrsg.): Handbuch der Körperpsychotherapie. 1. korr. Nachdr. Schattauer, Stuttgart/New York, 333--350

Gruber, J. J. (1986): Physical activity and self-esteem development in children. A metaanalysis. In: Stull, G. A., Eckert, H. M. (Hrsg.): Effects of physical activity on children. A special tribute to Mabel Lee. Human Kinetics, Champaign, 30--48

Müller, B. (2011): Gefühle, Emotionen, Affekte. In: Otto, H. P., Thiersch, H. (Hrsg.): Handbuch Soziale Arbeit. 4. Aufl. Ernst Reinhardt, München/Basel, 455--462, http://dx.doi.org/10.2378/ot4a.art047

c) Aufsätze aus Zeitschriften: Jahrgangsnummer, Heftnummer in Klammern, vollständige Seitenzahlen und DOI (falls für den betreffenden Beitrag vorhanden) angeben

Feldkamp, M. (1984): Sensorische Integrationsstörungen und ihre Behandlung. KG-Zeitschrift 2, 112--135

Koch, S. C., Morlinghaus, K., Fuchs, T. (2007): The joy dance. Specific effects of a single dance intervention on psychiatric patients with depression. The Arts in Psychotherapy 34, 340--349, http://dx.doi.org/10.1016/j.aip.2007.07.001

Trautmann-Voigt, S. (2003): Tanztherapie. Zum aktuellen Diskussionsstand in Deutschland. Psychotherapeut 48(4), 215--229, http://dx.doi.org/10.1007/s00278-003-0315-4

#### d) Internet-Nachweise: Vollständige Adresse und Datum angeben

Wiesner, H. (1999): Tagungsbericht "Betriebliche Suchtkrankenhilfe und Suchtprävention an Universitäten, Hochschulen und Universitätskliniken" 29.9.--30.9.97 in Lüneburg. In: www.unilueneburg.de/fb1/zag/projekte/wiesner/5TGB97HW.html, 9.5.2000 www.fantasieraeume.de/index.html, 24.7.2009 (falls kein Betreiber/Autor ersichtlich)

e) Muster für die Reihenfolge im Literaturverzeichnis (bei mehreren Werken eines Autors werden die neueren Werke zuerst genannt):

#### Literatur

- Bielefeldt, E. (1995): Tasten und Spüren. Wie wir bei taktil-kinästhetischer Störung helfen können. 3. Aufl. Ernst Reinhardt, München/Basel
- Bielefeldt, E. (1993): Sensomotorik. borgmann, Dortmund
- Bielefeldt, E., Mullgabe, R. (1993): Spüren lernen. borgmann, Dortmund
- Feldkamp, M. (1984): Sensorische Integrationsstörungen und ihre Behandlung. KG-Zeitschrift 2, 112--135
- Freud, S. (1901/1973): Zur Psychopathologie des Alltagslebens. GW Bd. IV. Fischer, Frankfurt/M.
- Gehirn, Gefühl, Gedanken. Geo-Wissen 1/1987. Gruner + Jahr, Hamburg
- Hölter, G. (2011): Bewegungstherapie bei psychischen Erkrankungen. Grundlagen und Anwendung. Deutscher Ärzte-Verlag, Köln
- Koch, S. C., Morlinghaus, K., Fuchs, T. (2007): The joy dance. Specific effects of a single dance intervention on psychiatric patients with depression. The Arts in Psychotherapy 34, 340--349, http://dx.doi.org/10.1016/j.aip.2007.07.001
- Marlock, G., Weiss, H. (Hrsg.) (2007): Handbuch der Körperpsychotherapie. 1. korr. Nachdr. Schattauer, Stuttgart/New York
- Pflug, P. J. (1977): Tiefenpsychologische Ansätze in der Pädagogik. In: Pflug, P. J. (Hrsg.): Tiefenpsychologie und Pädagogik. 3. Aufl. Rascher, Zürich, 13--82
- Siegel, E. V., Trautmann-Voigt, S., Voigt, B. (1999): Analytische Bewegungs- und Tanztherapie. Ernst Reinhardt, München/Basel
- Trautmann-Voigt, S. (2003): Tanztherapie. Zum aktuellen Diskussionsstand in Deutschland. Psychotherapeut 48 (4), 215--229, http://dx.doi.org/10.1007/s00278-003-0315-4
- Wiesner, H. (1999): Tagungsbericht "Betriebliche Suchtkrankenhilfe und Suchtprävention an Universitäten, Hochschulen und Universitätskliniken" 29.9.--30.9.97 in Lüneburg. In: www.unilueneburg.de/fb1/zag/projekte/wiesner/5TGB97HW.html, 9.5.2000

Willke, E., Hölter, G., Petzold, H. (Hrsg.) (1991): Tanztherapie. Theorie und Praxis. Junfermann, Paderborn www.fantasieraeume.de/index.html, 24.07.2009

Ziegenhain, U., Fegert, J. M. (2008): Kindeswohlgefährdung und Vernachlässigung. 2. Aufl. Ernst Reinhardt, München/Basel

#### DOI

DOI = Digital Object Identifier. Auf der Internetseite [https://search.crossref.org/](https://search.crossref.org/search/references)search/ [references](https://search.crossref.org/search/references) kann man ein komplettes Literaturverzeichnis überprüfen und die Digital Object Identifier (DOI) der registrierten Literatureinträge oder die kompletten Literaturverzeichnisse mit ergänzten DOIs herauskopieren.

# Procedere

Die Manuskripte sind der Schriftleitung elektronisch als Attachment zu einer E-Mail oder auf CD-ROM einzureichen.

Ist das Manuskript zur Publikation angenommen, erhält der Erstautor einen "Revers zur Verlagsrechtsübertragung", der vor In-Satz-Gabe der Zeitschrift von allen Autoren original zu unterschreiben und als Scan an die Schriftleitung zu senden ist.

Der Erstautor erhält einmalig Korrekturabzüge des Satzes als PDF-Fahne per E-Mail, bei denen nur im Satz entstandene Fehler verbessert werden dürfen. Nachträgliche inhaltliche Änderungen sind nicht mehr zulässig.

# PrePrint Online, Open-Access-Möglichkeit

### PrePrint Online

Es besteht die Möglichkeit, zur Veröffentlichung angenommene Beiträge preprint online zu publizieren (Unkostenbeitrag € 100 zzgl. gesetzlicher MwSt.); ein entsprechendes Formular kann bei der Schriftleitung angefordert werden.

### Open-Access-Möglichkeit

Es besteht die Möglichkeit, zur Veröffentlichung angenommene Beiträge bei Zahlung einer OA-Publikationsgebühr (€ 700 zzgl. gesetzlicher MwSt.) open access zu publizieren. Ein entsprechendes Formular kann bei der Schriftleitung angefordert werden.

# Ernst Reinhardt Verlag: Hinweise für Autoren zur Lieferung von Bilddaten und Tabellen

# Allgemeines:

- Die Abbildungen und Tabellen sollen nicht direkt in die Manuskriptdatei eingefügt, sondern jeweils als Extra-Datei gesondert abgespeichert werden. In der Manuskriptdatei soll an der Stelle, an der etwas platziert werden soll, eine entsprechende Legende bzw. Tabellenüberschrift, jeweils mit einer fortlaufenden Nummerierung versehen, eingefügt werden, auf die im begleitenden Text verwiesen wird.
- Bitte beachten Sie, dass Sie ggf. rechtliche Fragen klären müssen (Nutzungsgenehmigungen, Einverständniserklärung fotografierter Personen etc.). Besprechen Sie dies bitte mit der Schriftleitung.
- Bitte speichern Sie alle Bilddaten auf einer CD oder DVD. Schicken Sie nur die Daten, die tatsächlich verwendet werden sollen.
- Die Bildnummern im Manuskript (laut Abbildungs-/Tabellenbezeichnung) müssen mit den Dateinummern der Abbildungen/Tabellen auf dem Datenträger übereinstimmen.
- Tabellen platzieren Sie bitte am Dateiende, dabei die Tabellenfunktion oder Tabulatoren verwenden (keine Leerzeichen). Es ist keine aufwendige Formatierung nötig, da sie später neu gesetzt werden.
- Sie können die Daten mit gängigen Programmen (WinZip, WinRar) komprimieren, um die Datenmengen zu reduzieren.
- Mac-User bedenken bitte bei der Datenerstellung und beim CD-Brennen, dass Ihre Daten auf Windows-Systemen weiterverarbeitet werden.

Abbildungen müssen, um die Mindestgröße für den Druck zu erreichen, folgende Pixelmaße aufweisen:

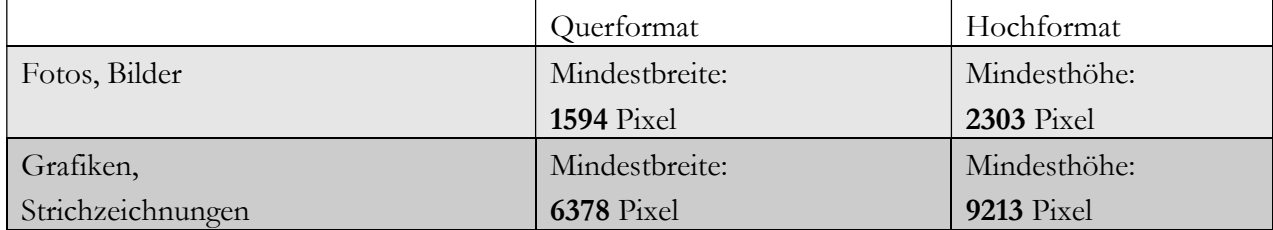

Ob Ihre Abbildung diese Anforderungen erfüllt, können Sie ganz einfach überprüfen. Rechtsklick auf die jeweilige Datei  $\rightarrow$  Eigenschaften  $\rightarrow$  Registerkarte Dateiinfo ( $\rightarrow$  ggf. auf "Erweitert" klicken). Nun können die jeweiligen Pixelmaße abgelesen werden.

# Selbsterstellte Grafiken:

- Bitte Abbildungen, falls möglich, in Word erstellen, ggf. Excel oder Power-Point! In den Grafiken eingebettete Elemente (z.B. Fotos) bitte stets als separate JPEG- oder TIFF-Datei einreichen. Grafik: Auflösung: mindestens 1.200 dpi, Foto: Auflösung mindestens 300 dpi.
- Beschriftungen und Zahlen in einer Abbildung müssen so platziert und gestaltet sein, dass sie im Druck noch gut lesbar sind (machen Sie evtl. einen verkleinerten Testausdruck). Für alle Beschriftungen bitte die Schriftarten Arial oder Helvetica verwenden.
- bitte auf Hintergrund-Schattierungen und füllende Muster verzichten;
- dreidimensionale Grafiken nur erstellen, wenn es inhaltlich unbedingt notwendig ist.

### Grafiken und Fotos, die aus Büchern übernommen werden:

- Bitte reichen Sie möglichst die Original-Vorlage als Druckvorlage ein.
- Bei bereits gedruckten Fotos/Grafiken beim Einscannen auf eventuelle Moirébildung (störende Musterbildung) achten bzw. die Vorlagen an die Schriftleitung zum Einscannen schicken.
- Falls Sie aus einem Buch einscannen, beachten Sie bitte folgende Scannereinstellungen:
- $\checkmark$  Grafik: (Schrift und Linien): Auflösung: mindestens 1.200 dpi, Dateiformat: TIFF oder JPEG;
- Foto: Auflösung mindestens 300 dpi, Dateiformat: TIFF oder JPEG

### Fotos (selbst geschossene):

- Achten Sie auf Schärfe und Kontraste
- Für digitale Bilder wählen Sie bei Ihrer Kamera bitte mindestens die Bildgröße von 2.048 x 1.536 Pixel (3 Megapixel)
- Bitte reichen Sie Fotos als Bilddateien ein (TIFF- oder JPEG-Dateien mit 300 dpi).